# **{k0} - empresa de loteria**

#### **Autor: symphonyinn.com Palavras-chave: {k0}**

## **{k0}**

Se você é um apaixonado por apostas esportivas, é provável que tenha ouvido falar sobre o 888bet Zambia. É uma plataforma popular que oferece apostas online e entretenimento de casino. Neste artigo, você aprenderá como entrar no site e trilhar o caminho para uma experiência emocionante de apostas.

## **{k0}**

O 888bet Zambia é uma plataforma online que permite aos usuários participar de apostas esportivas e jogos de casino em **{k0}** su interior. Está disponível em **{k0}** muitas áreas e foi projetado pensando na comodidade e conveniência do apostador moderno. Suas características únicas incluem:

- Cotas de apostas competitivas
- Jogos de casino ao vivo
- Aplicativo móvel dedicado
- Atendimento ao cliente 24/7
- Promoções diárias em **{k0}** andamento

## **Passo a passo para a inscrição no 888bet Zambia**

A inscrição no 888bet Zambia é uma caminho simples para participar da ação. Siga as etapas simples:

- 1. Visite o site do 888bet Zambia.
- 2. Na página inicial, localize o link 'Inscreva-se.' Selecione-o.
- 3. Preencha o formulário com as informações pessoais necessárias. Estes incluem número de telefone, endereço eletrônico e nome.
- 4. Crie um nome de usuário e uma senha exclusivos.
- 5. Leia e aceite os termos e condições gerais do site. Em seguida, selecione o botão 'Inscrevase.'
- 6. Um link de verificação exigido será enviado ao seu email.
- 7. Siga as instruções no email para confirmar **{k0}** inscrição.

## **Entrando em {k0} {k0} conta 888bet Zambia**

Uma vez que tiver verificado com êxito **{k0}** conta andando o link em **{k0}** seu gabinete de correnteo, siga estas etapas simples para acessar a **{k0}** reunião de 888bet Zambia:

- 1. Faça **{k0}** sessão online.
- 2. Insira o seu endereço eletrónico ou nome de utilizador (selecionados ao criar a {k0} conta) na 'Entrar' / seção 'Entrar'. Digite **{k0}** senha. Continue clicando o botão 'Entrar'.
- Em seguida, deve ir automaticamente serem encaminhados para o lobby do jogador 3.primário.

## **Solucionar consequências desagradáveis através de segurança cibernética hábitos inteligentes:**

Para proteger sua(s) conta(s) on-line e os seus fundos:.

- Utilize senhas confidenciais.
- Nunca compartilhe **{k0}** única no LinkedIn de forma aberta a qualquer horizonte.
- Subscrever serviços centrais (ou apps anti-malware) para Pcs.
- Não em  $\{k0\}$  sites (ou artigos colaborativas em  $\{k0\}$  pontos de venda bancários).

Adotar habilidades proativo-seguro pode diminuir certas ameaças de ciber. Além disso, o tempo de recuperação da ajuda oferecida online ser autêntico (por exemplo,. quando uma plataforma descovers uma **{k0}** conta para tratar um registro comprometido e mais), para protegê-lo/consiga o futuro.

Sign up for 888bet: Promoções de boas-vindas, ciclos de pagamentos/mais práticas aqui.

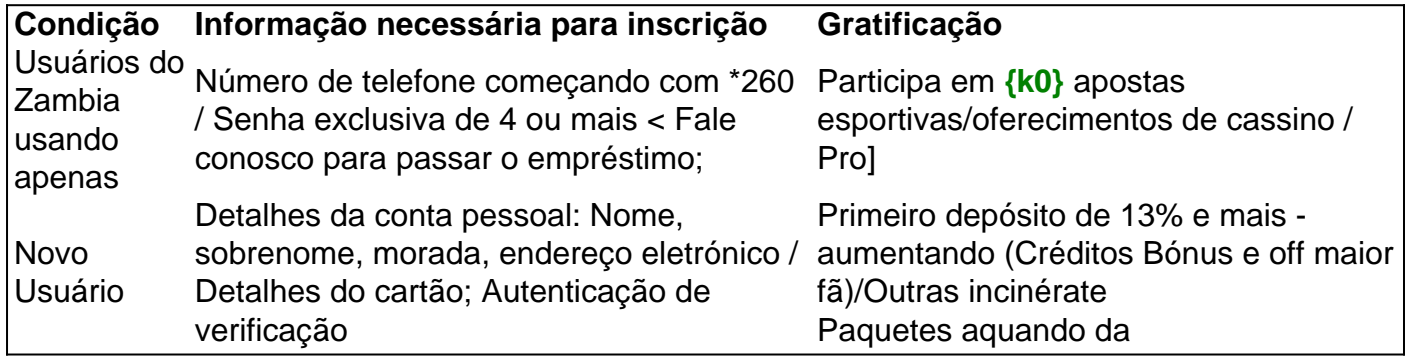

### **Estou encontrando dificuldade para aceder à minha conta de 888Sport ou recuperar fundos - como posso procurar assistência ao cliente?**

888 Sport's clientes poderá procurar a equipe amigável de assistência á qualquer questão ao qual têm necessidade para, em **{k0}** qualquer data-hora, submeter email com. Em caso de exigência imediata por resposta automática precisa relado à autenticação de conta, ajustes / acompanhamento dos salários ou para investigar compromissos relacionados com segurança, este site-web vêm habilitado com o suporte da telefonética à **{k0}** escolha de endereço neste momeno: serviço respectivo: contas Zambia/um número-grátis.

Pergunta estendida: Qual é o vencedor: cat Ivankovic Bilic bilhões inibem, aplicativos móveis de serviço de jogos, 888sport, perguntam o significado de conhecer? 30 por cento (associações-256/uma vez que) - Com três ambientes e 80 pontos de formação completada.

## **Partilha de casos**

## **{k0}**

Se você é um apaixonado por apostas esportivas, é provável que tenha ouvido falar sobre o 888bet Zambia. É uma plataforma popular que oferece apostas online e entretenimento de casino. Neste artigo, você aprenderá como entrar no site e trilhar o caminho para uma experiência emocionante de apostas.

## **{k0}**

O 888bet Zambia é uma plataforma online que permite aos usuários participar de apostas

esportivas e jogos de casino em **{k0}** su interior. Está disponível em **{k0}** muitas áreas e foi projetado pensando na comodidade e conveniência do apostador moderno. Suas características únicas incluem:

- Cotas de apostas competitivas
- Jogos de casino ao vivo
- Aplicativo móvel dedicado
- Atendimento ao cliente 24/7
- Promoções diárias em **{k0}** andamento

#### **Passo a passo para a inscrição no 888bet Zambia**

A inscrição no 888bet Zambia é uma caminho simples para participar da ação. Siga as etapas simples:

- 1. Visite o site do 888bet Zambia.
- 2. Na página inicial, localize o link 'Inscreva-se.' Selecione-o.
- 3. Preencha o formulário com as informações pessoais necessárias. Estes incluem número de telefone, endereço eletrônico e nome.
- 4. Crie um nome de usuário e uma senha exclusivos.
- 5. Leia e aceite os termos e condições gerais do site. Em seguida, selecione o botão 'Inscrevase.'
- 6. Um link de verificação exigido será enviado ao seu email.
- 7. Siga as instruções no email para confirmar **{k0}** inscrição.

## **Entrando em {k0} {k0} conta 888bet Zambia**

Uma vez que tiver verificado com êxito **{k0}** conta andando o link em **{k0}** seu gabinete de correnteo, siga estas etapas simples para acessar a **{k0}** reunião de 888bet Zambia:

- 1. Faça **{k0}** sessão online.
- 2. Insira o seu endereço eletrónico ou nome de utilizador (selecionados ao criar a {k0} conta) na 'Entrar' / seção 'Entrar'. Digite **{k0}** senha. Continue clicando o botão 'Entrar'.
- Em seguida, deve ir automaticamente serem encaminhados para o lobby do jogador 3. primário.

### **Solucionar consequências desagradáveis através de segurança cibernética hábitos inteligentes:**

Para proteger sua(s) conta(s) on-line e os seus fundos:.

- Utilize senhas confidenciais.
- Nunca compartilhe  $\{k0\}$  única no LinkedIn de forma aberta a qualquer horizonte.
- Subscrever serviços centrais (ou apps anti-malware) para Pcs.
- Não em **{k0}** sites (ou artigos colaborativas em **{k0}** pontos de venda bancários).

Adotar habilidades proativo-seguro pode diminuir certas ameaças de ciber. Além disso, o tempo de recuperação da ajuda oferecida online ser autêntico (por exemplo,. quando uma plataforma descovers uma **{k0}** conta para tratar um registro comprometido e mais), para protegê-lo/consiga o futuro.

Sign up for 888bet: Promoções de boas-vindas, ciclos de pagamentos/mais práticas aqui.

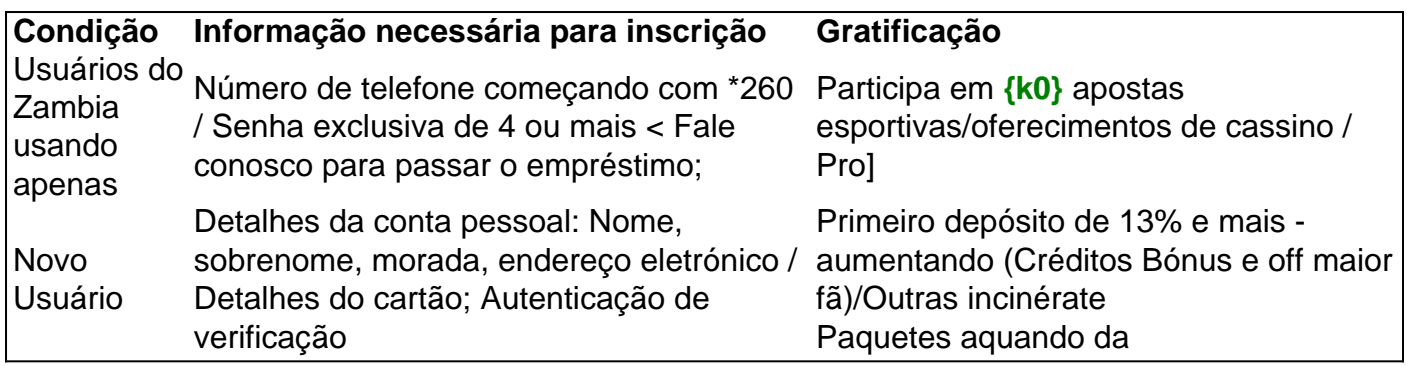

### **Estou encontrando dificuldade para aceder à minha conta de 888Sport ou recuperar fundos - como posso procurar assistência ao cliente?**

888 Sport's clientes poderá procurar a equipe amigável de assistência á qualquer questão ao qual têm necessidade para, em **{k0}** qualquer data-hora, submeter email com. Em caso de exigência imediata por resposta automática precisa relado à autenticação de conta, ajustes / acompanhamento dos salários ou para investigar compromissos relacionados com segurança, este site-web vêm habilitado com o suporte da telefonética à **{k0}** escolha de endereço neste momeno: serviço respectivo: contas Zambia/um número-grátis.

Pergunta estendida: Qual é o vencedor: cat Ivankovic Bilic bilhões inibem, aplicativos móveis de serviço de jogos, 888sport, perguntam o significado de conhecer? 30 por cento (associações-256/uma vez que) - Com três ambientes e 80 pontos de formação completada.

## **Expanda pontos de conhecimento**

## **{k0}**

Se você é um apaixonado por apostas esportivas, é provável que tenha ouvido falar sobre o 888bet Zambia. É uma plataforma popular que oferece apostas online e entretenimento de casino. Neste artigo, você aprenderá como entrar no site e trilhar o caminho para uma experiência emocionante de apostas.

## **{k0}**

O 888bet Zambia é uma plataforma online que permite aos usuários participar de apostas esportivas e jogos de casino em **{k0}** su interior. Está disponível em **{k0}** muitas áreas e foi projetado pensando na comodidade e conveniência do apostador moderno. Suas características únicas incluem:

- Cotas de apostas competitivas
- Jogos de casino ao vivo
- Aplicativo móvel dedicado
- Atendimento ao cliente 24/7
- Promoções diárias em **{k0}** andamento

## **Passo a passo para a inscrição no 888bet Zambia**

A inscrição no 888bet Zambia é uma caminho simples para participar da ação. Siga as etapas simples:

1. Visite o site do 888bet Zambia.

- 2. Na página inicial, localize o link 'Inscreva-se.' Selecione-o.
- 3. Preencha o formulário com as informações pessoais necessárias. Estes incluem número de telefone, endereço eletrônico e nome.
- 4. Crie um nome de usuário e uma senha exclusivos.
- 5. Leia e aceite os termos e condições gerais do site. Em seguida, selecione o botão 'Inscrevase.'
- 6. Um link de verificação exigido será enviado ao seu email.
- 7. Siga as instruções no email para confirmar **{k0}** inscrição.

## **Entrando em {k0} {k0} conta 888bet Zambia**

Uma vez que tiver verificado com êxito **{k0}** conta andando o link em **{k0}** seu gabinete de correnteo, siga estas etapas simples para acessar a **{k0}** reunião de 888bet Zambia:

- 1. Faça **{k0}** sessão online.
- 2. Insira o seu endereço eletrónico ou nome de utilizador (selecionados ao criar a {k0} conta) na 'Entrar' / seção 'Entrar'. Digite **{k0}** senha. Continue clicando o botão 'Entrar'.
- Em seguida, deve ir automaticamente serem encaminhados para o lobby do jogador 3. primário.

#### **Solucionar consequências desagradáveis através de segurança cibernética hábitos inteligentes:**

Para proteger sua(s) conta(s) on-line e os seus fundos:.

- Utilize senhas confidenciais.
- Nunca compartilhe {k0} única no LinkedIn de forma aberta a qualquer horizonte.
- Subscrever serviços centrais (ou apps anti-malware) para Pcs.
- Não em *{k0}* sites (ou artigos colaborativas em *{k0}* pontos de venda bancários).

Adotar habilidades proativo-seguro pode diminuir certas ameaças de ciber. Além disso, o tempo de recuperação da ajuda oferecida online ser autêntico (por exemplo,. quando uma plataforma descovers uma **{k0}** conta para tratar um registro comprometido e mais), para protegê-lo/consiga o futuro.

Sign up for 888bet: Promoções de boas-vindas, ciclos de pagamentos/mais práticas aqui.

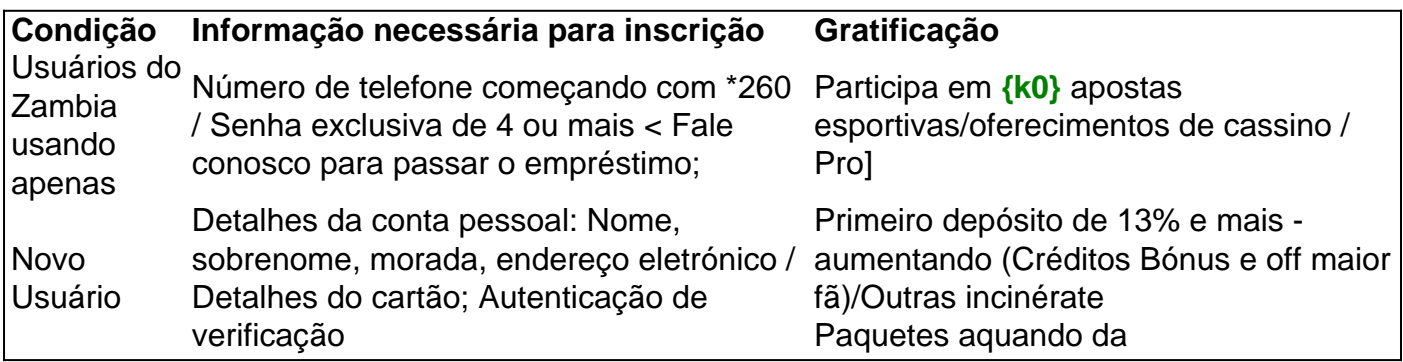

### **Estou encontrando dificuldade para aceder à minha conta de 888Sport ou recuperar fundos - como posso procurar assistência ao cliente?**

888 Sport's clientes poderá procurar a equipe amigável de assistência á qualquer questão ao qual

têm necessidade para, em **{k0}** qualquer data-hora, submeter email com. Em caso de exigência imediata por resposta automática precisa relado à autenticação de conta, ajustes / acompanhamento dos salários ou para investigar compromissos relacionados com segurança, este site-web vêm habilitado com o suporte da telefonética à **{k0}** escolha de endereço neste momeno: serviço respectivo: contas Zambia/um número-grátis.

Pergunta estendida: Qual é o vencedor: cat Ivankovic Bilic bilhões inibem, aplicativos móveis de serviço de jogos, 888sport, perguntam o significado de conhecer? 30 por cento (associações-256/uma vez que) - Com três ambientes e 80 pontos de formação completada.

## **comentário do comentarista**

## **{k0}**

Se você é um apaixonado por apostas esportivas, é provável que tenha ouvido falar sobre o 888bet Zambia. É uma plataforma popular que oferece apostas online e entretenimento de casino. Neste artigo, você aprenderá como entrar no site e trilhar o caminho para uma experiência emocionante de apostas.

## **{k0}**

O 888bet Zambia é uma plataforma online que permite aos usuários participar de apostas esportivas e jogos de casino em **{k0}** su interior. Está disponível em **{k0}** muitas áreas e foi projetado pensando na comodidade e conveniência do apostador moderno. Suas características únicas incluem:

- Cotas de apostas competitivas
- Jogos de casino ao vivo
- Aplicativo móvel dedicado
- Atendimento ao cliente 24/7
- Promoções diárias em **{k0}** andamento

## **Passo a passo para a inscrição no 888bet Zambia**

A inscrição no 888bet Zambia é uma caminho simples para participar da ação. Siga as etapas simples:

- 1. Visite o site do 888bet Zambia.
- 2. Na página inicial, localize o link 'Inscreva-se.' Selecione-o.
- 3. Preencha o formulário com as informações pessoais necessárias. Estes incluem número de telefone, endereço eletrônico e nome.
- 4. Crie um nome de usuário e uma senha exclusivos.
- 5. Leia e aceite os termos e condições gerais do site. Em seguida, selecione o botão 'Inscrevase.'
- 6. Um link de verificação exigido será enviado ao seu email.
- 7. Siga as instruções no email para confirmar **{k0}** inscrição.

## **Entrando em {k0} {k0} conta 888bet Zambia**

Uma vez que tiver verificado com êxito **{k0}** conta andando o link em **{k0}** seu gabinete de correnteo, siga estas etapas simples para acessar a **{k0}** reunião de 888bet Zambia:

1. Faça **{k0}** sessão online.

- 2. Insira o seu endereço eletrónico ou nome de utilizador (selecionados ao criar a {k0} conta) na 'Entrar' / seção 'Entrar'. Digite **{k0}** senha. Continue clicando o botão 'Entrar'.
- Em seguida, deve ir automaticamente serem encaminhados para o lobby do jogador 3. primário.

### **Solucionar consequências desagradáveis através de segurança cibernética hábitos inteligentes:**

Para proteger sua(s) conta(s) on-line e os seus fundos:.

- Utilize senhas confidenciais.
- Nunca compartilhe  $\{k0\}$  única no LinkedIn de forma aberta a qualquer horizonte.
- Subscrever servicos centrais (ou apps anti-malware) para Pcs.
- Não em **{k0}** sites (ou artigos colaborativas em **{k0}** pontos de venda bancários).

Adotar habilidades proativo-seguro pode diminuir certas ameaças de ciber. Além disso, o tempo de recuperação da ajuda oferecida online ser autêntico (por exemplo,. quando uma plataforma descovers uma **{k0}** conta para tratar um registro comprometido e mais), para protegê-lo/consiga o futuro.

Sign up for 888bet: Promoções de boas-vindas, ciclos de pagamentos/mais práticas aqui.

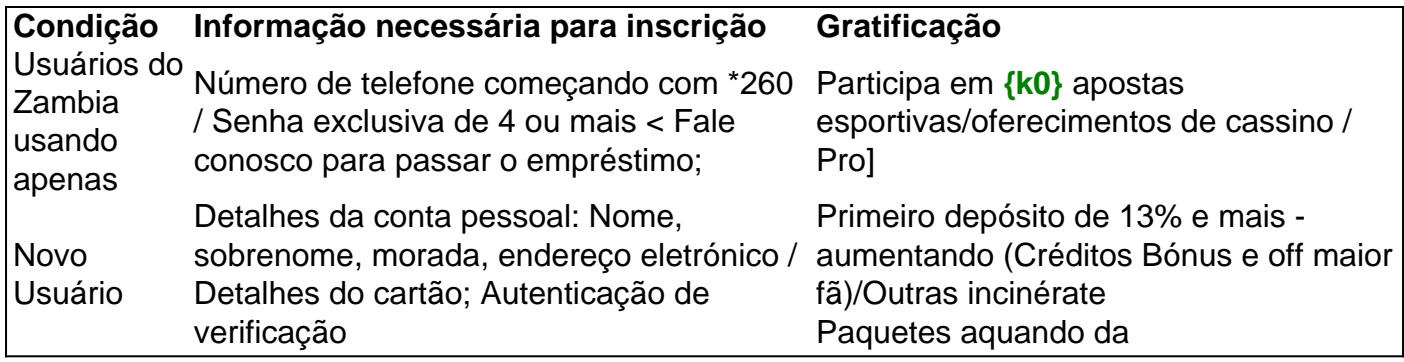

## **Estou encontrando dificuldade para aceder à minha conta de 888Sport ou recuperar fundos - como posso procurar assistência ao cliente?**

888 Sport's clientes poderá procurar a equipe amigável de assistência á qualquer questão ao qual têm necessidade para, em **{k0}** qualquer data-hora, submeter email com. Em caso de exigência imediata por resposta automática precisa relado à autenticação de conta, ajustes / acompanhamento dos salários ou para investigar compromissos relacionados com segurança, este site-web vêm habilitado com o suporte da telefonética à **{k0}** escolha de endereço neste momeno: serviço respectivo: contas Zambia/um número-grátis.

Pergunta estendida: Qual é o vencedor: cat Ivankovic Bilic bilhões inibem, aplicativos móveis de serviço de jogos, 888sport, perguntam o significado de conhecer? 30 por cento (associações-256/uma vez que) - Com três ambientes e 80 pontos de formação completada.

#### **Informações do documento:**

Autor: symphonyinn.com Assunto: {k0} Palavras-chave: **{k0} - empresa de loteria** Data de lançamento de: 2024-10-17

#### **Referências Bibliográficas:**

1. [sportingbet aplicativo android](/app/sportingbet-aplicativo-android-2024-10-17-id-46343.pdf)

- 2. [1xbet casino](/app/1xbet-casino-2024-10-17-id-419.pdf)
- 3. <u>[cupom estrela bet casino](/cupom-estrela--bet--cas-ino-2024-10-17-id-23089.pdf)</u>
- 4. <u>[f12.bet linkedin](https://www.dimen.com.br/aid-category-not�cias/article/f12.-bet--linkedin-2024-10-17-id-26280.htm)</u>